## **Add a user to Sudoers group**

Sometimes typing Sudo and entering a password gets a bit laborious, and if you are the only user on a system then why bother? For this reason we can add a user to the Sudoers group, giving them 'root' access without having to endlessly enter their password.

You need to already have an account in the sudoers group for this to work (root user normally)

usermod -aG sudo username

From:

<http://cameraangle.co.uk/> - **WalkerWiki - wiki.alanwalker.uk**

Permanent link: **[http://cameraangle.co.uk/doku.php?id=wiki:add\\_a\\_user\\_to\\_sudoers\\_group&rev=1481752356](http://cameraangle.co.uk/doku.php?id=wiki:add_a_user_to_sudoers_group&rev=1481752356)**

Last update: **2023/03/09 22:35**

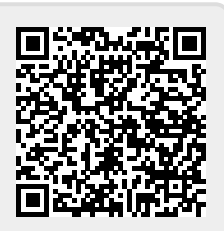